## **INSCRIPCIÓN 2014**

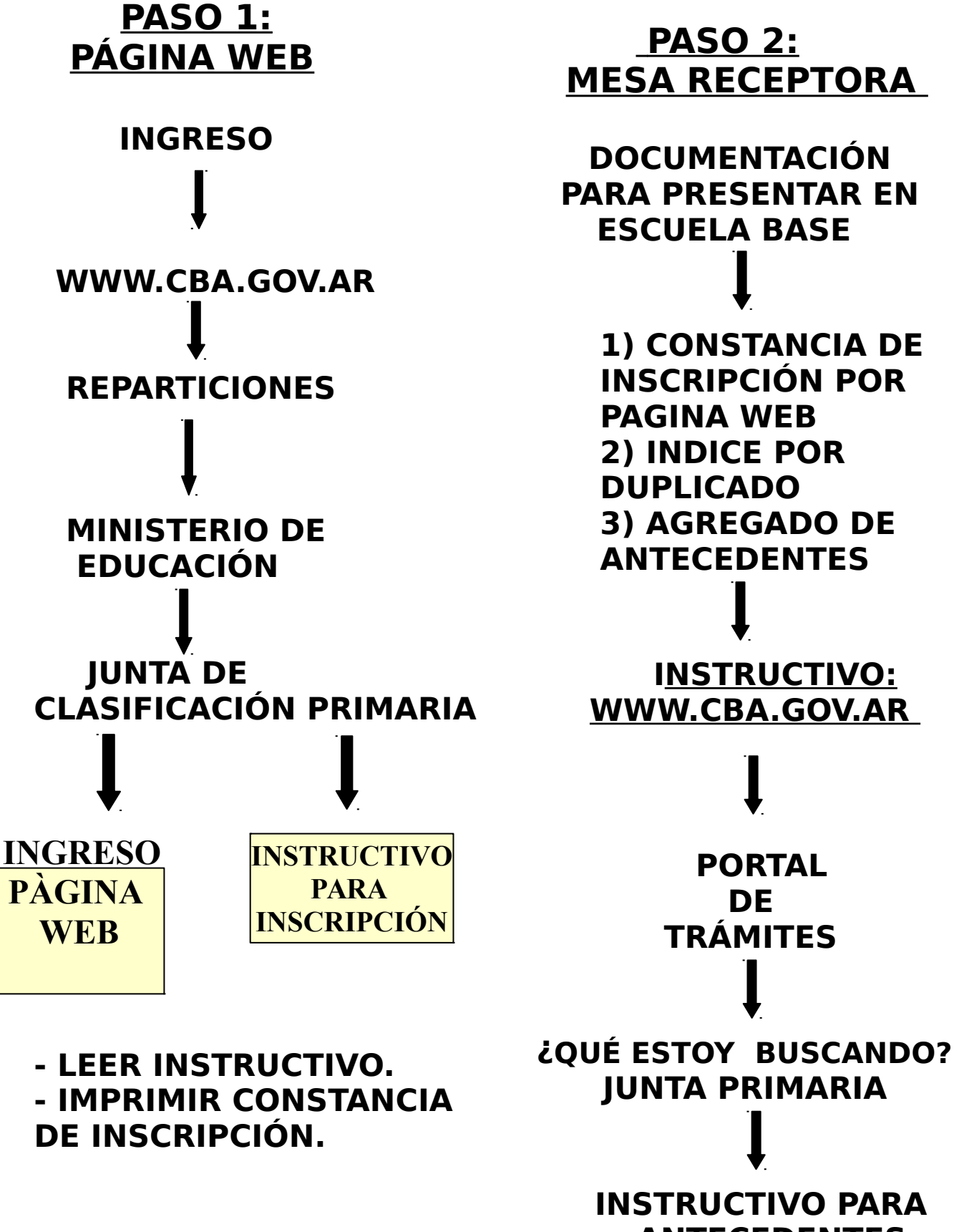

 **ANTECEDENTES**